# Ampliación de Sistemas Operativos y Redes

Examen Práctico. Enero de 2019 - Turno 09:30

## Apellidos, Nombre:

#### Grupo:

## Normas:

- 1. Solamente se puede consultar el resumen facilitado por los profesores y la información disponible en el sistema.
- 2. La solución a cada ejercicio debe mostrarse al profesor según se complete.
- 3. El profesor corregirá cada ejercicio una sola vez.

Ejercicio 1 (1,5 puntos). Configura la topología de red que se muestra en la figura usando vtopol y la configuración proporcionada:

- Configura los interfaces de forma manual, eligiendo adecuadamente sus direcciones IP.
- Configura el encaminamiento y comprueba que todas las máquinas son alcanzables entre sí.
- Configura la traducción de direcciones de red origen considerando que la red de la izquierda es privada y que la red de la derecha es pública.

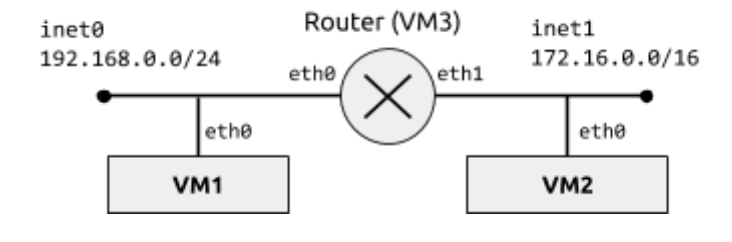

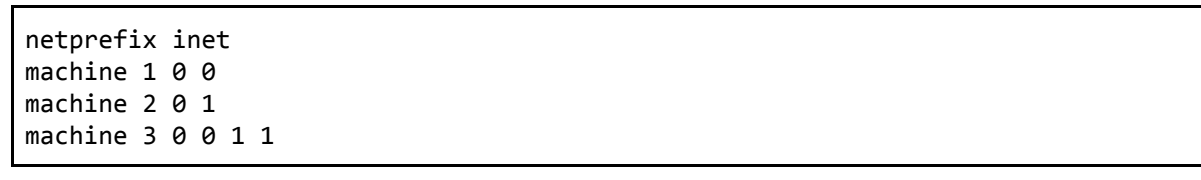

Ejercicio 2 (1 punto). Escribe un programa que lance un demonio del sistema. Recibirá el programa a lanzar como primer argumento y el resto de argumentos se interpretarán como argumentos del programa:

\$ ./daemonize comando arg1 arg2 ...

El proceso principal debe crear un proceso y terminar. El nuevo proceso debe crear una nueva sesión, fijar el directorio de trabajo a /tmp, mostrar los identificadores de proceso, de proceso padre, de grupo de procesos y de sesión, y ejecutar el programa con sus argumentos.

Ejercicio 3 (1,5 puntos). Escribe un programa servidor UDP que escuche peticiones realizadas a una dirección (IPv4 o IPv6 en cualquier formato) y puerto dados como argumentos y desde el terminal, multiplexando ambos canales. El servidor devolverá la hora al recibir cualquier mensaje. En cada mensaje, el servidor mostrará en el terminal la dirección y el puerto del cliente.

# **Corrección**

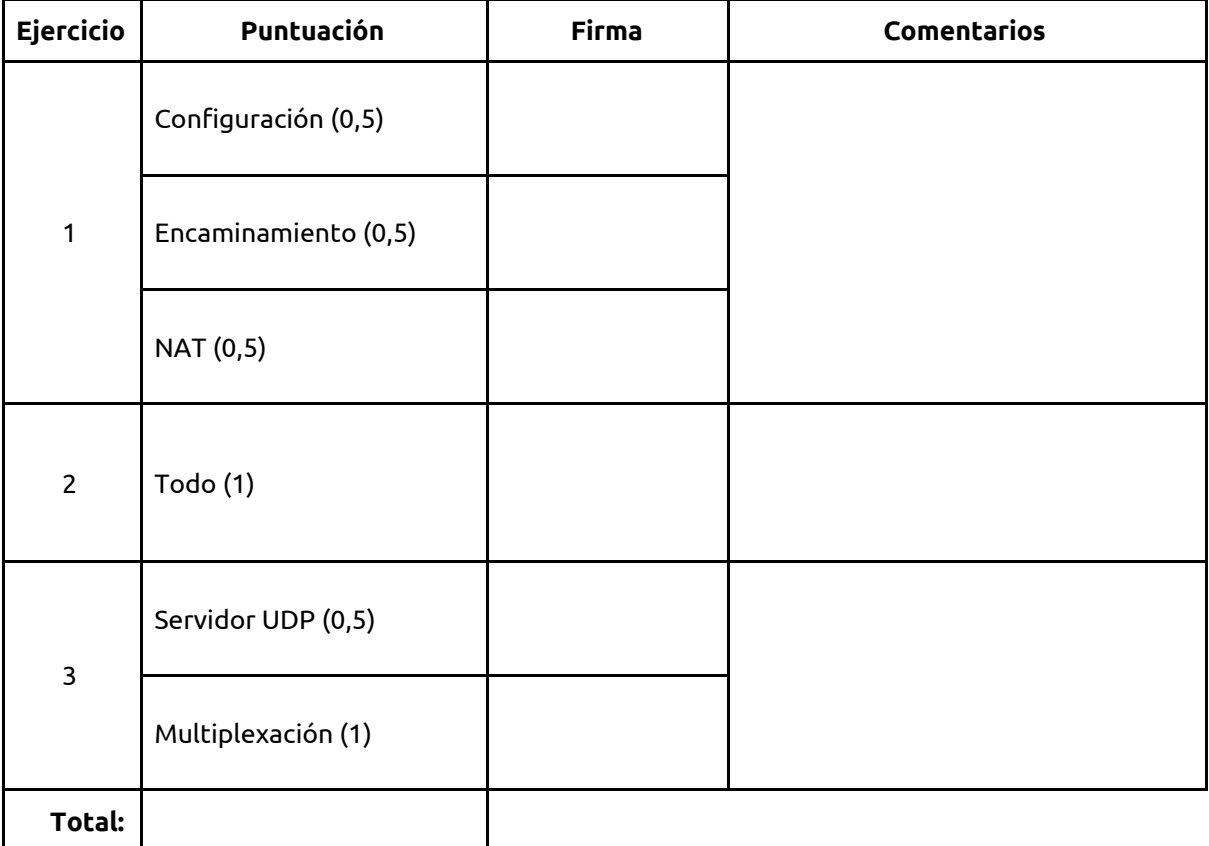